Автор: Administrator 10.07.2012 02:13 -

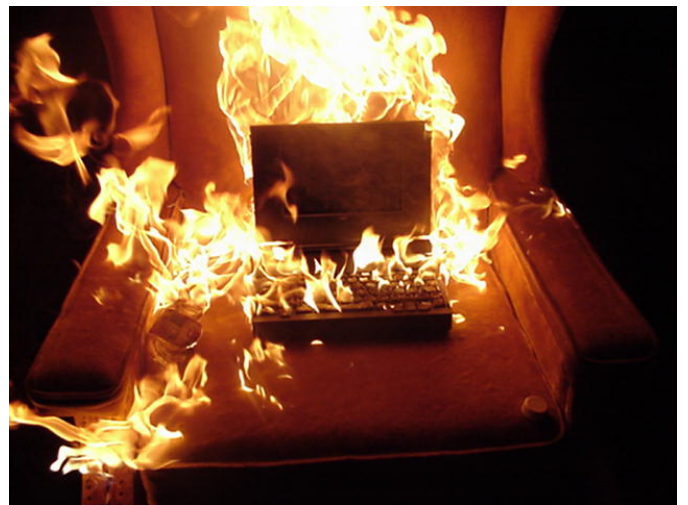

Главной причиной перегрева, а как результат, и выхода из строя выступают закрытые чем-либо вентиляционные отверстия, предназначенные специально для нормального отвода тепла. Такие отверстия закрываются, как правило, за счет засорения пылью и прочим мелким мусором.

Возникает логичный вопрос: что с этим делать? Желательно воспользоваться для удаления пыли пылесосом, работающим «на выдув». Но, учитывая конструкцию многих ноутбуков, правильнее применять режим «на вдув». Часто пользователи не обращают особого внимания, что устройство существенно греется, они садятся под кондиционер вместе с ноутбуком или просто продолжают работать при включенном вентиляторе. Ведь работает, чего же еще надо? Оказывается, делать этого не стоит. В подобном состоянии устройство проработает недолго, поверьте. Когда устранить проблему этим способом не получилось, стоит обратиться за помощью в хороший сервисный центр.

Помните, нельзя ставить ноутбук на мягкие поверхности, к примеру, одеяла и ковры. Они не просто препятствуют нормальной циркуляции воздуха, а являются источниками мелких частиц и пыли.

Предположим, что ноутбук мощный и нагревается в процессе работы. Это для него стандартная практика. Для таких случаев существуют спецподставки с вентиляторами, они отлично охлаждают днище и в режиме максимальной производительности.

Автор: Administrator 10.07.2012 02:13 -

Есть простое решение, оно подойдет основному большинству пользователей – использование обыкновенных подставок, которые приподнимают ноутбук, за счет чего он нагревается медленнее.

Ведь вентиляторы спецподставок, охлаждающие всю систему, находятся непосредственно под дном, потому не всегда воздуха, поступающего сквозь такой промежуток, хватает для нормального охлаждения.

А в качестве простой подставки можно применить все, что имеете под рукой – моток скотча, карандаш и пр. Кстати, работать на клавиатуре так будет удобнее.